# Краткая справка по тэгам HTML

# 1. Структура сайта

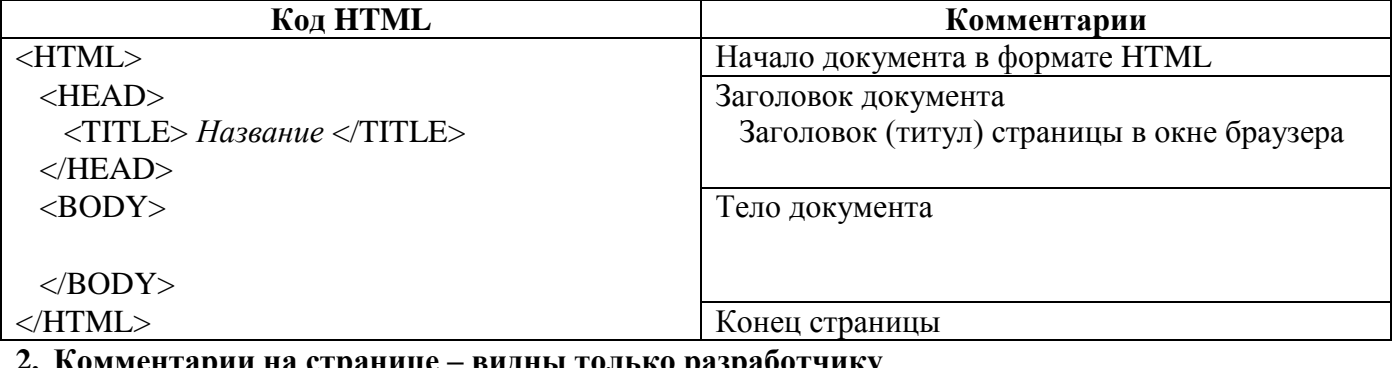

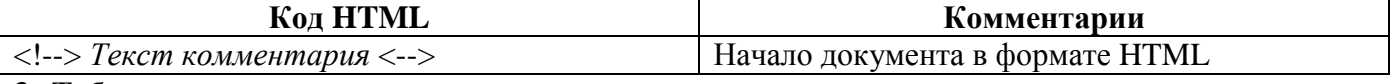

### 3. Таблицы

• Тэги для построения таблиц:

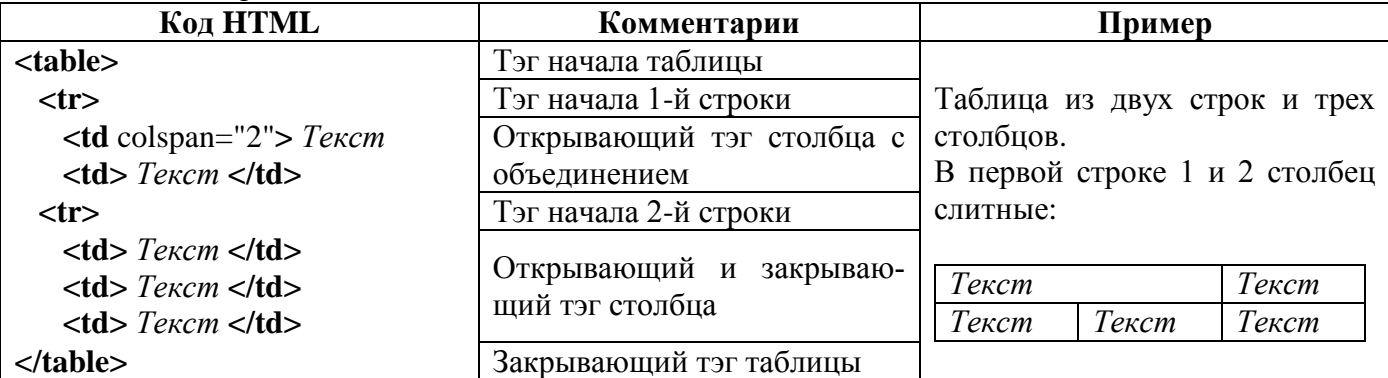

Параметры таблицы:  $\blacksquare$ 

толщина рамки в пикселах **border**=Число

# 4. Форматирование текста

- тэг заголовка первого уровня <h1> и закрывающий </h1>;
- тэг курсива <em> и закрывающий </em>;
- тэг полужирного начертания <strong> и закрывающий </strong>;
- тэг верхнего индекса <sup>;
- параметр выравнивания align (добавляется внутрь открывающего тэга заголовка, абзаца), по центру align=center; по ширине align=justify;
- тэг перехода на новую строку <br>;
- тэг перехода на новый абзац <p>;
- тэг параметров шрифта <font> и закрывающий </font>; тип - face
	- $p$ азмер size;

цвет – color;

- $\blacksquare$  спецсимвол  $\heartsuit$  ©
- 5. Вставка изображений
- Тэг изображения <img>, закрывающего тэга нет; обязательный параметр - адрес файла с изображением - src; выравнивание - align; ширина – width; например,  $\leq$ img src=picture.jpg width=50%>

6. Вставка гиперссылок

• код гиперссылки на внешний ресурс:  $\langle a \cdot href = A \cdot d\rangle$  are all  $\langle a \cdot h \cdot d\rangle$  are all  $\langle a \cdot h \cdot d\rangle$ адрес может быть абсолютным, например

<a href= *http://ya.ru*> *Поиск в Яндексе*</а>

или *относительным*, например ссылка на страницу, находящуюся в корневой папке сайта: <a href= *page1.html*> *История*</а>

 код рисунка-гиперссылки на **внешний** ресурс: например,

<a href=*"page1.html"*><img src=*"IMAGES/picturen.jpg"*> </a>

код для связи по E-mail, например

```
 <A href="mailto:admsite11@mail.ru">Написать Администратору сайта</a>
```
коды для создания **внутренней** ссылки:

1) сделать **закладку** в соответствующем месте страницы при помощи параметра **name** тэга **<а>**: **<a name**=*Имя\_закладки***> </а>**

например,

 $\langle a \rangle$  name= *top* $> \langle a \rangle$ 

2) добавить ссылку на закладку:

**<a href**=**#***Имя\_закладки***>***Описание web-ресурса* **</а>** например

<a href*=#top*> *ВВЕРХ* </а>

# **7. Списки**

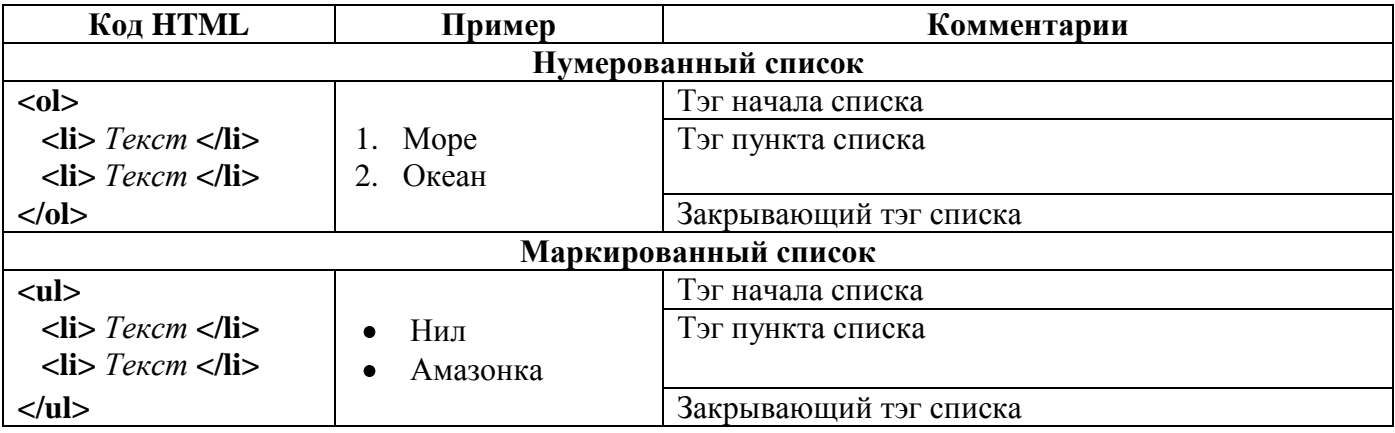